# Путівник Волонтера iGov

Впровадження державних послуг залежить від кожного з нас!

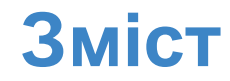

#### Що таке iGov?

Хто може стати волонтером iGov?

Чому державі потрібна підтримка iGov волонтерів?

Я готовий стати iGov волонтером. З чого почати?

Дашборд iGov

4 стадії впровадження iGov

Стадія 1: Організація роботи волонтерської групи

Розподіл ролей у волонтерській групі

Паспорт iGov на кожен населенний пункт

Група у Facebook для внутрішньої координації

Стадія 3: Запуск послуг на iGov, по яким була досягнута домовленість

Контакт з командою розробників

Навчання державних службовців

Інформаційна підтримка

Стадія 4: Контроль якості надання послуг, що запущено на iGov

Контроль за тим, щоб заявки оброблялись вчасно

Волонтерський кол-центр

Відповіді на Популярні Запитання

### **Що таке iGov?**

**iGov – це платформа, на якій державні послуги України запускаються в електронній формі. Наразі в Україні існує більше 1200 державних послуг, і наша мета – перевести всі ці послуги в електронну форму до кінця 2016 року.**

iGov – це волонтерський проект. Волонтером iGov може стати кожен, і в цьому Путівнику Ви дізнаєтесь, як саме.

# **Чому державі потрібна підтримка iGov волонтерів?**

**iGov – це волонтерський проект, успіх якого залежить від активності громадянського суспільства. Для того, щоб перевести всі державні послуги в електронну форму, нашій державі потрібна допомога. І ми, волонтери iGov, готові її надати.**

На жаль, наші державні органи поки що не спроможні самостійно впровадити електронні послуги. Для цього бракує бюджетів, технологій, пристрасті. Але з нашою волонтерською допомогою все вдасться.

# **Хто може стати Волонтером iGov?**

**Будь-хто! Ви можете допомогти iGov, навіть якщо у Вас буде 10 хвилин на місяць. Ви самі обираєте ступінь своєї залученості у проект.**

Наприклад, Ви можете зайти по дорозі на роботу у державну установу, щоб зробити кілька фото на смартфон, або робити дзвінки у складі Волонтерського кол-центру.

Якщо Ви готові присвятити iGov більше часу, Ви можете увійти в Раду Волонтерів iGov (див. докладніше про розподіл ролей на Слайді 11).

Якщо Ви є ІТ-розробником, запрошуємо Вас на нашу сторінку на GitHub долучитися до процесу розробки.

# **Я готовий стати iGov волонтером. З чого почати?**

**1.** Зареєструйтесь у нашій відкритій анкеті. Таким чином, Ви почнете отримувати на пошту новини про розвиток iGov, а також невеличкі завдання по iGov (Ви самі вирішуєте, коли та що саме Ви можете зайнятися).

Якщо Ви готові присвятити трохи більше часу проекту:

**2.** Зайдіть на Дашборд iGov та перегляньте, яка робота по iGov іде у Вашому населенному пункті (хто координатор, які послуги вже запущено тощо). Докладніше про дашборд на Слайді 7.

**3.1.** Якщо у Вашому населенному пункті немає координатора iGov, Ви можете стати ним. Для цього при заповненні анкети вкажіть це, поставивши відповідку позначку.

**3.2.** Якщо Координатор є, зв'яжіться з ним та обговоріть, яку роль Ви могли б взяти на себе в рамках проекту (про розподіл ролей – на Слайді 11).

Якщо Ви готові брати участь у програмуванні iGov як IT-волонтер, приєднуйтесь до нас на GitHub! (нагадаємо, що iGov – open source проект).  $6\,$ 

# **Дашборд iGov**

Ми ведемо Дашборд iGov, який містить:

перелік посилань на Паспорти iGov (що це – на Слайді 12);

посилання на внутрішні та зовнішні групи iGov (Слайди 13 та 14);

узагальнену картину по стадіях впровадження послуг у кожному з регіонів.

# **Регулярні віртуальні зустрічі iGov**

**Кожні 2-3 тижні ми проводимо віртуальні зустрічі в Інтернеті (через Webex) по кожній з областей. Тут можна переглянути попередній графік проведення цих зустрічей.**

У цих зустрічах беруть участь:

Представники Ради Волонтерів iGov населенних пункті відповідної області.

Інші волонтери iGov відповідної області, яким це цікаво.

Команда розробників iGov.

Всі, хто зареєструвався в анкеті Волонтера iGov, отримують запрошення взяти участь у зустрічі на конкретну дату і час на свій email по своїй області. Участь, звісно, за бажанням.

На цій зустрічі:

Обговорюється поточний стан впровадження послуг у населенних пунктах області.

Питання та відповіді.

# **4 стадії впровадження iGov в окремому населенному пункті**

Провести організаційні заходи для старту роботи

- Визначити та розподілити між собою основні ролі (Слайд 12)
- Створити та почати вести Паспорт iGov (Слайд 13)
- Створити групу у Facebook для внутрішньої координації (Слайд 14)
- Створити сторінку у Facebook з новинами iGov (Слайд 15)
- Налагодити роботу зі ЗМІ (Слайд 16) в продолжавањето на селото на селото на селото на селото на селото на селото на селото на селото на

Презентувати iGov держслужбовцям

- Підготуватись до зустрічей (Слайди 18-19)
- Провести зустрічі (Слайди 20-21)
- Якщо зустріч проведено, але не вдалось дійти згоди по запуску послуги — вжити відповідні заходи. (Слайд 22)

Запустити послуги

- Сповістити Розробників iGov про послугу, по якій домовились (Слайд 24)
- Провести навчання держслужбовців по користуванню системою (Слайд 25)
- Запустити інформаційну кампанію по просуванню iGov (Слайд 26)
- Контролювати якість надання запущених послуг
- Почати слідкувати за тим, щоб заявки не "зависали" (Слайд 28)
- Провести телефонне опитування по якості обслуговування громадян, які вже скористалися послугами iGov. (Слайд 29)

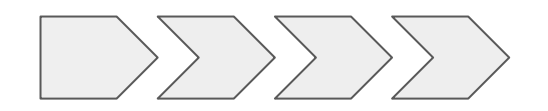

# **Про кожну з 4-х стадій впровадження iGov докладніше...**

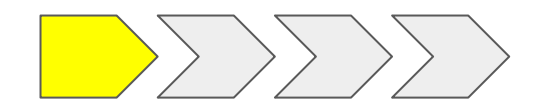

# **Організація роботи волонтерської групи**

# **Розподіл ролей у волонтерській групі**

**У кожному населеному пункті має створитись Рада волонтерів iGov, яка включає в себе волонтерів із наступними ролями:**

Координатор iGov

Секретар

PR-фахівець

Координатори iGov по кожному окремому державному органу

Координатор по навчанню

… будь-які інші ролі, потреба у яких з'явиться під час роботи

Бажано, щоб Координатор та Секретар були різними людьми (для стійкості системи). Усі інші ролі можна поєднувати.

Докладніше про кожну з цих ролей написано в в цьому файлі.

### **БЕДЕР Паспорт iGov на кожен населений пункт**

По кожному населеному пункту має вестись паспорт iGov (наприклад, Паспорт Херсону). В цьому документі міститься така інформація: інформація про команду iGov у цьому населеному пункті (імена та ролі); інформація про усі дії, які робляться в рамках iGov; інформація про статус по кожному окремому органу.

Відповідальними за створення та ведення паспорту є Координатор та Секретар.

Перелік усіх Паспортів iGov ведеться у **Дашборді iGov. Створити новий паспорт** (якщо його не було раніше) можна за цим шаблоном (на прикладі Дніпропетровська). Докладніше про ведення паспорту iGov написано в цьому файлі.

# **БЕРЕР Група у Facebook для внутрішньої координації**

У кожному населенному пункті, де створилась волонтерська група iGov, має бути внутрішній майданчик для координації. Кожна команда може самостійно обирати цей майданчик, але ми рекомендуємо використовувати для цього Facebook.

Цілі цієї Facebook групи:

обмін інформацією між волонтерами населенного пункту. наявність інформації для усіх інших волонтерів. прозорість в очах громадськості (хоча для загалу має бути окрема група - про це на наступному слайді).

Відповідальним за ведення групи є Секретар. Стандарти ведення групи описано в цьому файлі.

# **Сторінка у Facebook з новинами iGov населеного пункту**

**У кожному населеному пункті має бути окрема сторінка Facebook для висвітлення розвит ку iGov у регіоні.**

Відповідальним за ведення групи є PR-фахівець. Стандарти ведення групи описано в цьому файлі.

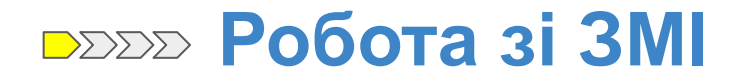

Для проекту iGov дуже необхідна медіа-підтримка. Це дозволить, перш за все, створити правильну атмосферу, коли держслужбовцям буде важко відмовити у впровадженні послуг в електронній формі. По-друге, сприятиме активнішому використанню порталу населенням.

Відповідальним за стосунки зі ЗМІ є PR-фахівець.

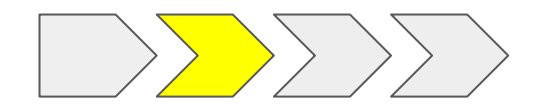

# **Презентація iGov держслужбовцям**

# **Підготовка до зустрічі із держслужбовцем (1/2)**

**Декому може здатися, що рішення щодо впровадження електронних послуг можуть прийматися лише "на горі" – на національному або, мінімум, на обласному рівнях. Але це не так.**

З нашого досвіду, керівники місцевих або районних органів можуть приймати ці рішення самостійно – так само, як вони приймають рішення щодо, скажімо, кольору мебелів у своєму офісі. А це значить, що з усіма ними треба зустрічатись та презентувати можливості iGov.

Волонтерська група має скласти перелік посадових осіб у своєму населеному пункті та провести презентацію кожному з них. Зустрічі проводяться координаторами відповідних держорганів, бажано із Координатором по загальних питаннях.

# **Підготовка до зустрічі із держслужбовцем (2/2)**

### **Окремо підкреслюємо особливу роль голів обласних, міських та районних адміністрацій у питаннях впровадження електронних послуг.**

Незважаючи на те, що формально до їхньої зони відповідальності відноситься не так багато послуг, де-факто вони можуть використовувати свій авторитет для просування iGov.

Таким чином, радимо в першу чергу налагодити контакт із головами адміністрацій, а потім разом зустрічатися з представниками інших держорганів.

### **Проведення презентації (1/2)**

**За результатами зустрічей, які волонтери iGov вже провели з посадовцями по всій країні, ми підготували типову презентацію iGov для державних службовців.**

Ви можете презентувати цей матеріал у роздрукованому вигляді або на планшеті / ноутбуці. Перед презентацією впишіть свої контактні дані на останньому слайді (та й взагалі Ви можете правити її на свій розсуд).

### **Проведення презентації (2/2)**

**Іноді такі презентації закінчуються тим, що держслужбовець підтримує ідею iGov, але на практиці справа не рушить з місця. Тому головна мета зустрічі – заповнення передостаннього слайду, де ви вписуєте конкретні послуги, по яких Ви дійшли згоди, та конкретні імена держслужбовців, які надають організаційну підтримку.**

Набагато легше домовитись про запуск послуг, які вже працюють в інших регіонах, тому перед зустріччю ознайомтесь із переліком послуг, які вже запущено по відповідних органах (але, звісно, можна домовлятись і про послуги, які в інших регіонах ще не були запущені).

### **Що робити, якщо немає згоди**

#### **Що робити, якщо раптом державний службовець відмовляється з вами зустрічатись або після зустрічі все одно відмовляється співпрацювати?**

По-перше, треба спробувати провести ще одну зустріч. До неї долучити інших членів Ради Волонтерів, а також підготуватись краще до аргументів "проти". Також радимо провести зустрічі із його заступниками та/або керівником ІТ-напряму.

Якщо це не допоможе, треба запустити механізм суспільного тиску, бо аргумент "Чому у Миколаєві ця послуга працює, а у нас – ні?" дуже зрозумілий та переконливий:

залучення голів місцевих адміністрацій;

публікації у ЗМІ;

публікації у соцмережах;

офіційні листи із запитами;

мітинги.

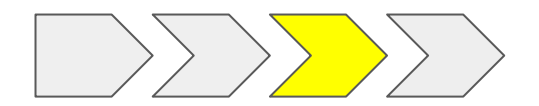

# **Запуск послуг на iGov, по яких була досягнута домовленість**

### **БЕРЕР КОНТАКТ З КОМАНДОЮ РОЗРОбників**

**Як тільки Ви отримали згоду щодо запуску однієї або кількох послуг, напишіть про це Команді розробників iGov на start@igov.org.ua. В залежності від послуги, Ви отримаєте перелік конкретних питань, на які треба дати відповідь, щоб запустити послугу (наприклад, перелік конкретних чиновників для заведення облікових записів).**

Типові терміни запуску послуг (із досвіду):

Якщо послуга була раніше запущена в інших регіонах: 1-2 дні.

Якщо послуги раніше не було запущено в інших регіонах: 3-4 дні.

### **Навчання державних службовців**

**Щоб запустити послугу на iGov, потрібно провести навчання тих державних службовців, які безпосередньо надаватимуть цю послугу та працюватимуть у системі.**

Навчання краще за все проводити в очному режимі. Якщо чиновників, яких потрібно навчити, багато, і вони знаходяться у різних місцях, варто спробувати зібрати їх на спеціальний семінар, на якому провести навчання.

Відповідальним за навчання чиновників є Координатор по відповідному державному органу.

# **Інформаційна підтримка**

**Після того, як всі організаційні заходи по запуску послуги зроблено, необхідно поінформувати населення вашого населеного пункту про нову послугу:**

Зібрати прес-конференцію, бажано за участю державних посадовців.

Розіслати новину в усі ЗМІ, домовитися з ними про публікацію.

Зробити запис у групі Facebook.

Розмістити оголошення про впровадження послуг в електронній формі у місцях надання цих послуг.

Вигадати будь-які інші стандартні та нестандартні дії, щоб поінформувати населення про нову послугу.

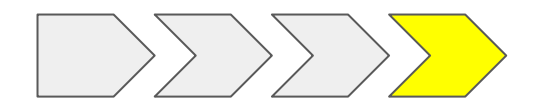

# **Контроль якості надання послуг, що запущено на iGov**

# **БЕРЕР КОНТРОЛЬ ЗА ТИМ, ЩОб ЗАЯВКИ Оброблялись вчасно**

**Для кожної послуги, яка запускається на iGov, визначаються граничні строки кожної стадії.**

Наприклад, для оформлення допомоги при нароженні дитини строки наступні:

Прийняти та перевірити заявку – макс. 3 робочі дні.

Надати відповідь громадянину – макс. 10 робочих днів.

Якщо якась послуга "застрягла" на якійсь стадії, сигнал про це отримують, по-перше, керівник відповідного чиновника, який забарився із обробкою заявки, по-друге, на день пізніше, волонтер-координатор відповідного державного органу.

Волонтеру-координатору слід розібратися із причиною затримки та допомогти відпрацювати її якомога швидше.

### **Волонтерський кол-центр**

**В рамках iGov працює волонтерський кол-центр, завдання якого проводити телефонне опитування громадян, які скористалися послугою на iGov:** Для послуг, що тільки запустилися, треба продзвонити перші 50 заявок. Для всіх інших послуг потрібно телефонувати усім заявникам, які поставили оцінку 3 і нижче в опитуванні (анкета відправляється всім громадянам, що скористалися послугою).

Всі ідеї, як можна покращити якість обслуговування по кожній послузі, слід передавати Команді розробників (start@igov.org.ua) або опрацювати з керівництвом відповідного державного органу (наприклад, у випадку саботажу з боку чиновників).

Номери телефонів для зворотнього зв'язку розсилаються волонтерам централізовано.

**Відповіді на Часті Питання (постійно оновлюється)**

### **Хто володіє проектом?**

Де-юре зараз проектом ніхто не володіє. Де-факто ним володіють волонтери спільно з державними центральними органами та органами місцевого самоврядування. Фізично проект знаходиться на серверах компанії De Novo, яка надає їх безкоштовно, а також (як бекап) на серверах Amazon. У середньостроковій перспективі проект буде належати міжнародній організації Transparency International. У довгостроковій є план по передачі цього проекту державі (скоріше за все, Міністерству економіки). В цьому плані проект має піти шляхом ProZorro.

#### **"Безкоштовного нічого не буває!". В чому підвох?**

Підвоху немає. Проект підтримується багатьма приватними особами волонтерами та приватними компаніями, яких дістала неефективність державних послуг в нашій державі.

**Скільки державному органу коштуватиме запуск послуги через iGov?** Ніскільки. Зазвичай у великих ІТ-проектах є три ключові складові, які вимагають фінансування: ІТ-розробники, сервери та ліцензії на програмне забезпечення. ІТ-розробники працюють на проект безкоштовно як ІТ-волонтери. Сервери надаються безкоштовно українською компанією De Novo. Програмне забезпечення, яке використовується при розробці проекту, є open source, отже безкоштовним.

Таким чином, збоку влади потрібна лише організаційна підтримка для запуску послуг в елеткронній формі.

#### **Які банки беруть участь у BankID?**

Побачити перелік всіх банків, що беруть участь у проекті, можна, натиснувши на кнопку "увійти через BankID". Попередньо, згоду на участь у проекті дали всі основні банки України.

### **Скільки коштують послуги iGov для громадян?**

Послуги, які надаються через iGov, коштують стільки ж, скільки за умови їхнього надання традиційним способом. Тобто ніяких додаткових комісій за iGov громадянин не сплачує.

У майбутньому ми сподіваємось, що держава зробить тарифи за елеткронні послуги нижче для громадян, аніж стандартні, бо собівартість надання послуг в електронному вигляді набагато нижча.

### **Скільки послуг запущено вже на iGov? Скільки плануєте запустити?** Кількість послуг, що запущено на iGov, можна побачити на стартовій сторінці igov.org.ua. Щоб побачити послуги для окремого регіону або населенного пункту, можна сокристатися фільтром. Звертаємо увагу, що кількість послуг включає в себе як послуги, що реалізовані на платформі iGov, так і послуги на зовнішніх сайтах.

### **Як співвідноситься iGov та Єдиний портал Міністерства економічного розвитку?**

На разі це два різних проекта. Зараз Єдиний портал, який було запущено Міністерством ще у 2013 році, виконує здебільшого суто інформаційну функцію. Згідно Закону про адміністративні послуги, електронні послуги можуть надаватись не лише через Єдиний портал, але й через інші інтегровані системи. З іншого боку, ми знаходимось у постійній координації з колегами з Міністерства. Один із сценарієв розвитку проекту iGov передбачає передачу його на баланс Міністерства й перетворення на той самий Єдиний портал.

#### **Чому деякі послуги на iGov – це посилання на зовнішні сайти?**

На iGov не лише наводяться послуги, які доступні безпосередньо на сайті, але й ті, що були реалізовані центральніми органами або органами місцевого самоврядування на окремих порталах. В таких випадках ми не дублюємо роботу колег, а просто ставимо на них зовнішні посилання (поки що).

**Які є законні підстави для впровадження послуг в електронній формі?**

- Закон 5203-17 про адміністративні послуги, в якому зазначається, що послуги можна надавати через Єдиний портал або через інші інтегровані ІТ-системи.
- Закон 2121-14 про банки і банківську діяльність регулює обов'язки банків щодо ідентицікації своїх клієнтів (що є підставою для роботи BankID).
- Закон 852-IV Про електронний цифровий підпис, який визначає юридичну силу електронно-цифрового підпису.

# **Технічні питання**

**Що робити, якщо у державного органу вже є власні ІТ-системи або портали?** iGov – це платформа, яка добре інтегрується з будь-якими ІТ-рішеннями, які вже можуть бути у якомусь державному органі. Наприклад, якщо десь вже запроваджено власний документообіг, можна зробити так, щоб iGov виконував лише функцію входу та виходу. Якщо у державного органу вже є власний сайт, то можна на нього поставити послуги iGov по цьому конкретному органу (через зовнішні посилання на конкретні сторінки на iGov або навіть iframe'и).

**Чи можна запустити послуги iGov на серверах державного органу, якщо він не хоче розміщуватись на загальних серерах?**

Так, звісно. Наприклад, саме так ми поступили із КМДА. iGov має таку ІТархітектуру, яка дозволяє запускатись на різних серверах з різними правами доступу, якщо державний орган має бажання та можливість підтримувати власне "залізо".

# **Технічні питання**

#### **Як можна запустити послугу за умови відсутності реєстрів?**

Наявність реєстрів – це бажаний, але не обов'язковий елемент для надання послуги в електронному вигляді. Навіть якщо всі процеси в державному органі ведуться у паперовій формі, через iGov можна і потрібно зробити бодай "вхід" та "вихід" в електронній формі (це дасть 80% ефекту, бо саме у цьому полягає зручність для громадян).

З іншого боку, чим більше автоматизації всередині процесу надання послуги (наявність електронного докуметообігу або реєстрів), тим, звісно, краще.

### **Наскільки це безпечно? Як реалізовано захист персольних даних?**

При розробці архітектури порталу використовуються ті ж самі стандарти, що й при розробці систем Інтернет-банкінгу. А це, у свою чергу, є на сьогодні найбільш захищеними системами (бо там "реальні гроші"). З іншого боку команда розробників iGov планує незабаром одержати сертифікати по безпеці, з одного боку, від знаних ІТ-аудиторських компаній, з іншого боку – від ДСТСЗІ.

# **Старт роботи**

### **Які є стадії запуску державної послуги?**

1. Домовитись з державним органом про запуск. Для цього можна підписати Меморандум (але це не обов'язково).

2. Написати на start@igov.org.ua команді розробників iGov про те, який державний орган які послуги готовий запускати.

3. Після того, як розробники реалізуються цю послугу, провести навчання чиновників по користуванню системою.

4. Провести інформування населення свого регіону про запуск послуги. 5. Постійно проводити заходи з контролю та підвищенню якості надання цієї послуги.

# **Старт роботи**

**Скільки часу займає технічна реалізація послуги, якщо державний орган погодився на запуск?**

Якщо ви запускаєте послугу у своєму регіоні, яка вже була реалізована у будьякому іншому регіоні, то технічна реалізація займе до одного дня. Якщо це нова послуга – 3-5 днів.

### **Чи є типовий Меморандум про старт співпраці між iGov та державним органом?**

Так, за цим посиланням.

**Чи вистачить державним службовцям компетенції, щоб працювати із звереннями через iGov?**

Так, безумовно! Користування iGov – це так само просто, як користування, наприклад, електронною поштою.